#### Intégration de la stéréophotométrie pour le patrimoine dans la suite logicielle open-source AliceVision Meshroom

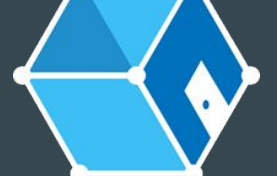

**Antoine LAURENT** (Traces/IRIT, Toulouse)

Jean-Denis DUROU (IRIT), Jean MÉLOU (IRIT) , Thomas SAGORY (MAN, St-Germain-en-Laye) , Carole FRITZ (LAMS, Paris) **Les journées du Consortium 3D pour les SHS 2023 : 10 ans d'expérience , 10 ans à venir ?**

#### Introduction - Bref historique du projet AliceVision

2009 : Partenariat IRIT / INRIA Grenoble / Société Duran Duboi 2010 - 2013 : Thèse de Pierre Moulon (SfM AliceVision avec OpenMVG) 2015 : Projet européen POPART (prévisualisation 3D et suivi de caméra) Principaux partenaires :

Société Mikros Image (Paris) / Laboratoire Simula (Oslo, Norvège) / Laboratoire CTU (Prague, Tchéquie) 2017 : Projet européen LADIO (traitement des données 3D) 2017 - 2020 : Thèse de Jean Mélou (fusion géométrie / photométrie pour la 3D) 2018 (août) : Première publication de l'interface Meshroom 2020 - 2024 : Labcom ALICIA-Vision et création de l'association AliceVision 2021 - 2024 : Projet de thèse ArchaeoRoom

#### 2021 - 2024 : Projet de thèse ArchaeoRoom

Adapter la stéréophotométrie (PS) aux usages du patrimoine et de l'archéologie

Captation du 3D surfacique Détection des gravures fines et de la couleur Protocoles de numérisation 3D adaptés Intégration dans AliceVision Meshroom

#### I/ Interface Meshroom

#### Développement d'une interface nodale, éditable et modulable

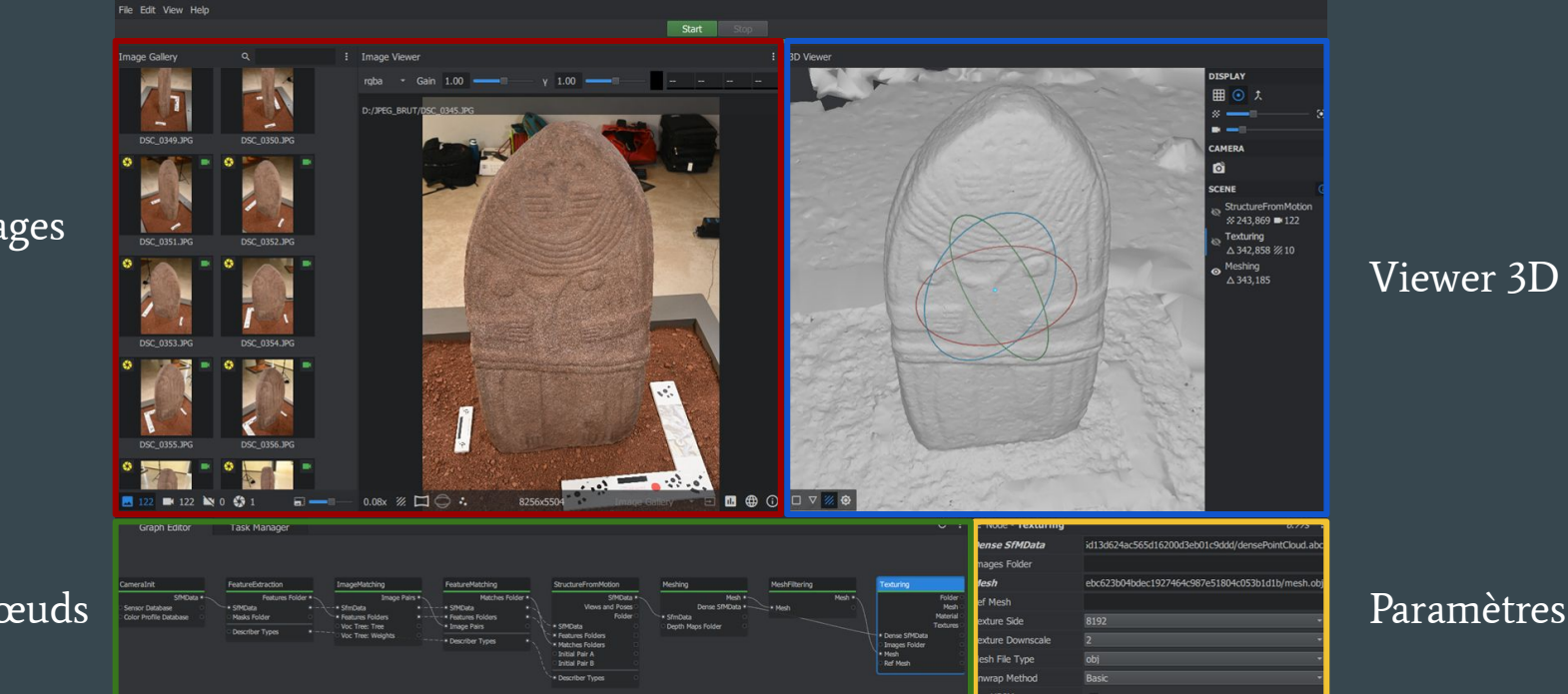

Galerie d'images

Viewer 2D

#### Graphe des nœuds

### I/ Rappels sur la stéréophotométrie (1/2)

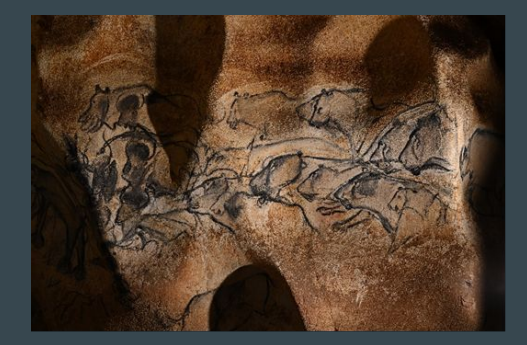

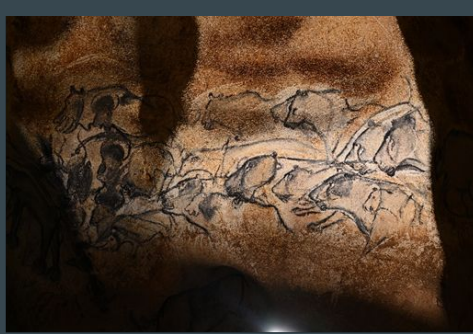

# Modèle lambertien : *I i =* ρ **s i . n(***z***)**

#### Niveau de gris = Albédo x Ombrage

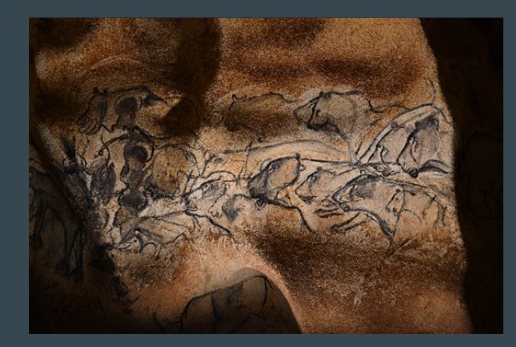

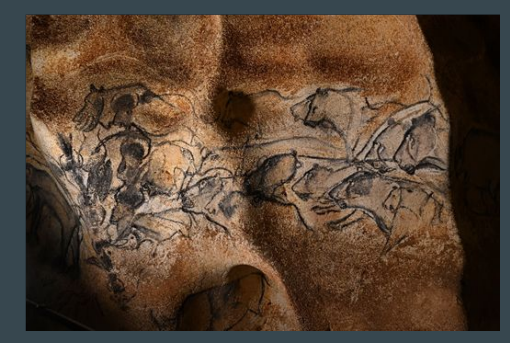

Avec  $m > 3$  images prises sous  $m$ éclairages, on peut estimer l'albédo et les normales (liées à la profondeur z)

# I/ Rappels sur la stéréophotométrie (2/2)

• Two-step pipeline: normal and albedo maps estimation, then normal integration.

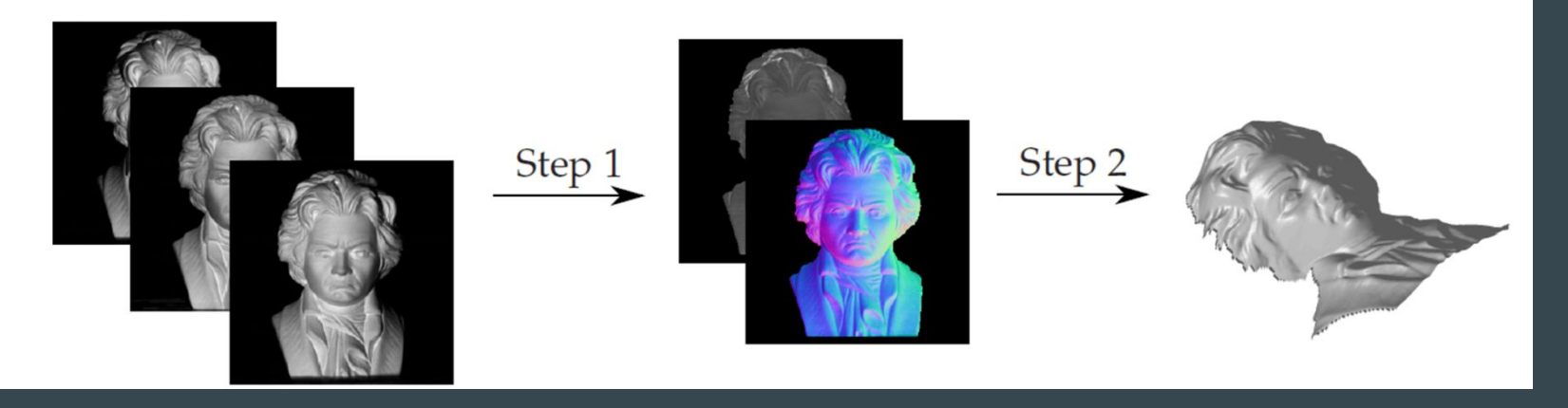

Avantages :

 Utilisable avec des surfaces peu ou pas texturées Résolution = Taille du pixel x Grandissement Première étape rapide (estimation des normales) Permet de dissocier couleur et géométrie

#### Inconvénients :

 Nécessité de contrôler l'éclairage Reconstruction 2.5D (pas réellement du 3D) Difficulté des discontinuités de profondeur Reconstruction à un facteur d'échelle près

# III/ Étalonnage de l'éclairage : sphère sur trépied

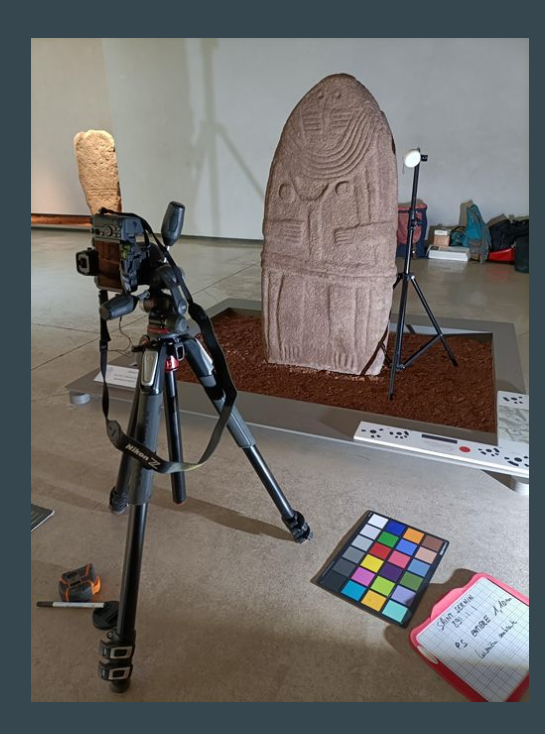

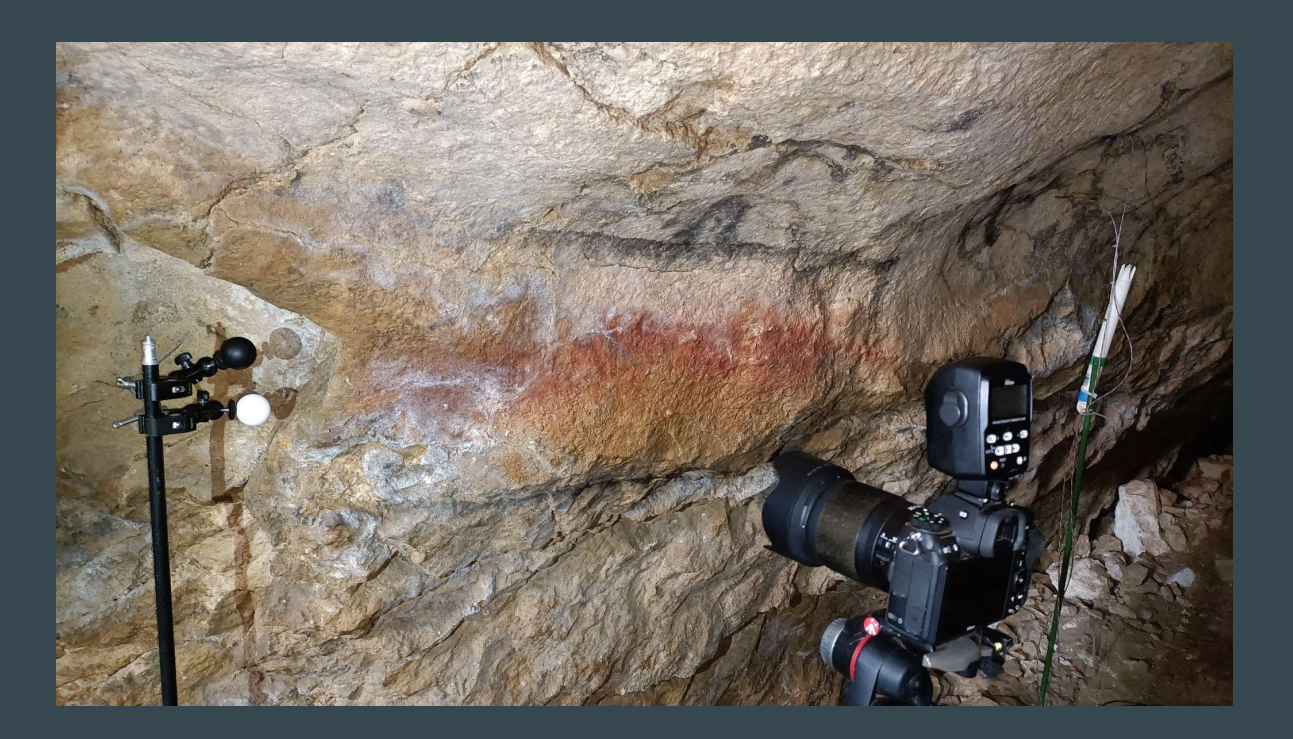

# II/ Stéréophotométrie dans Meshroom : chaîne de traitement

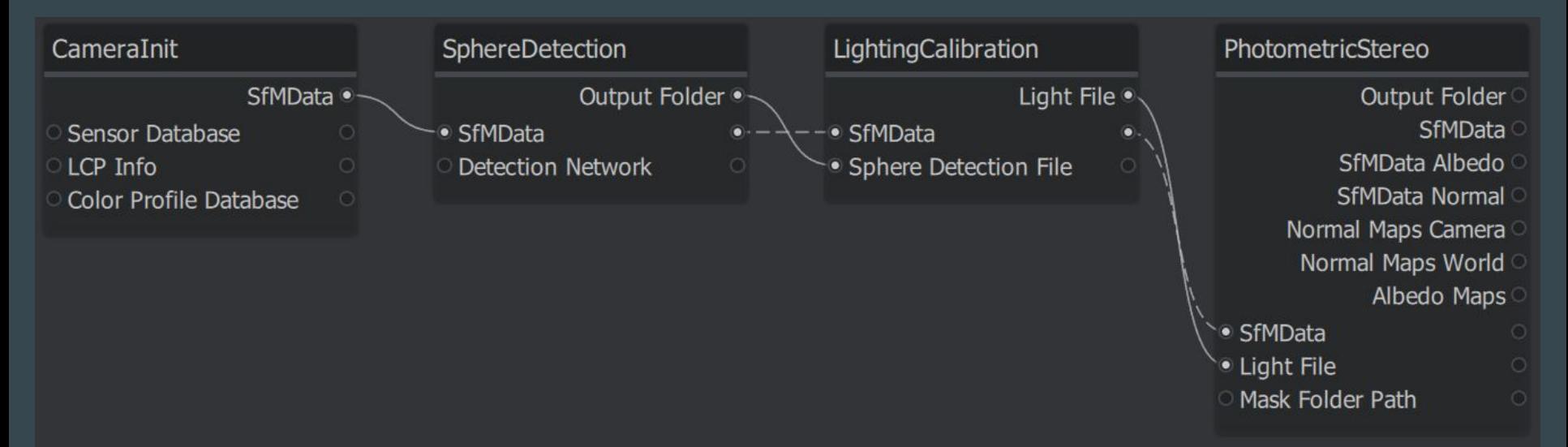

#### Dépôt du dossier

 $\sqrt[4^n]{\text{ps}}$   $\sqrt{0}$  $\frac{1}{2}$ 

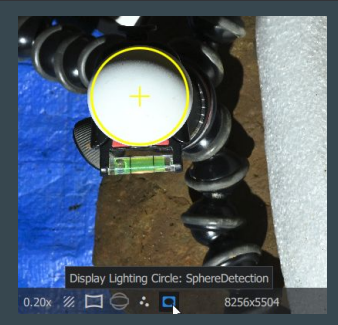

Type de sphère (mate ou brillante)

#### Lumière ambiante Robustesse

## II/ Stéréophotométrie dans Meshroom : résultats

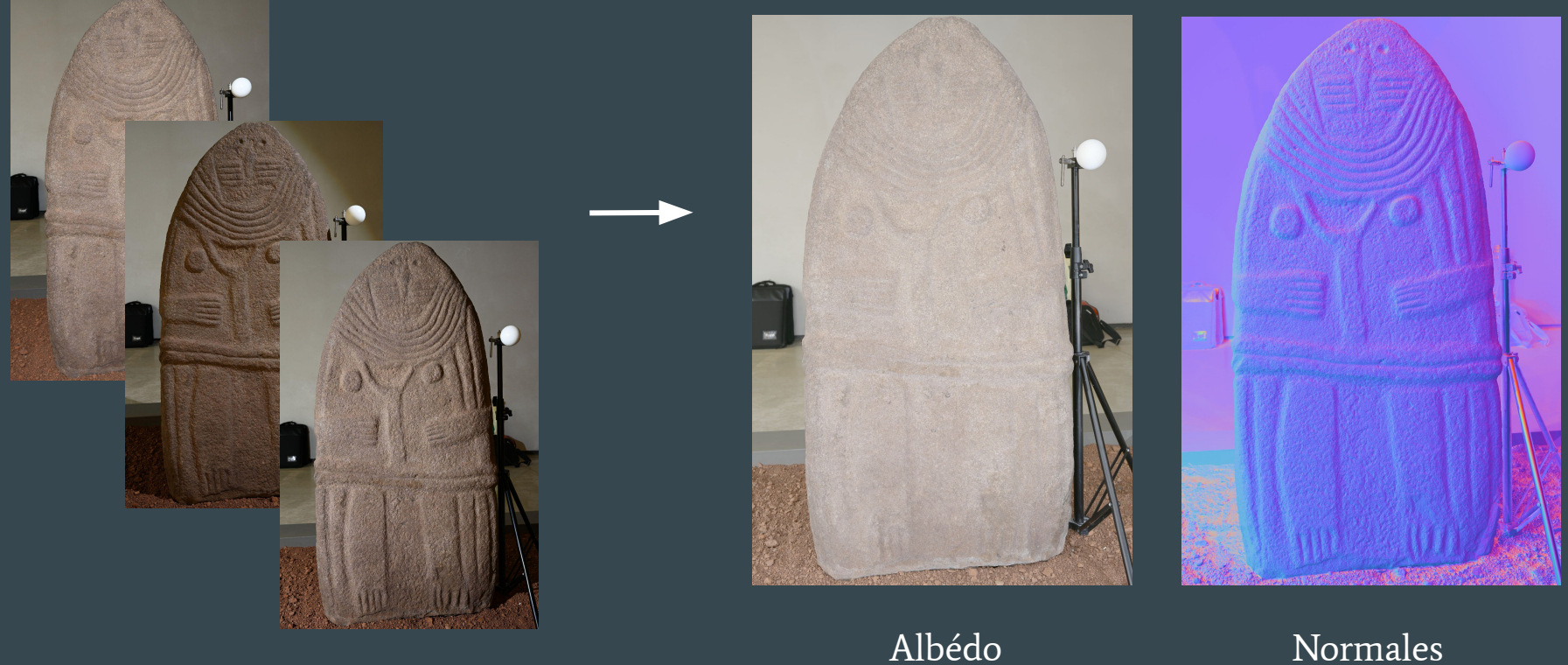

## II/ Sphère au bout d'une perche

Utilisation de la détection automatique de sphères par apprentissage (IA)

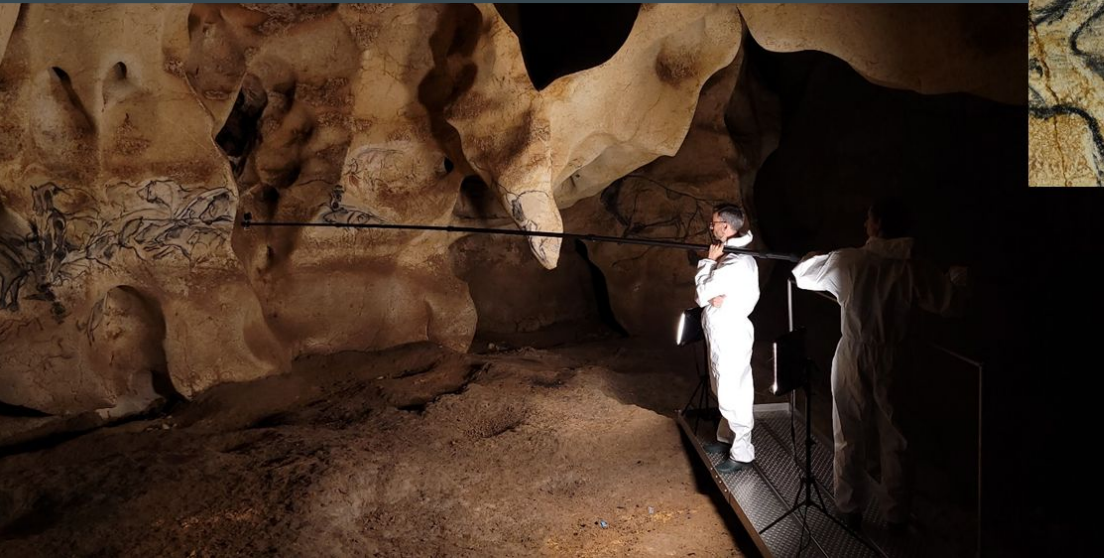

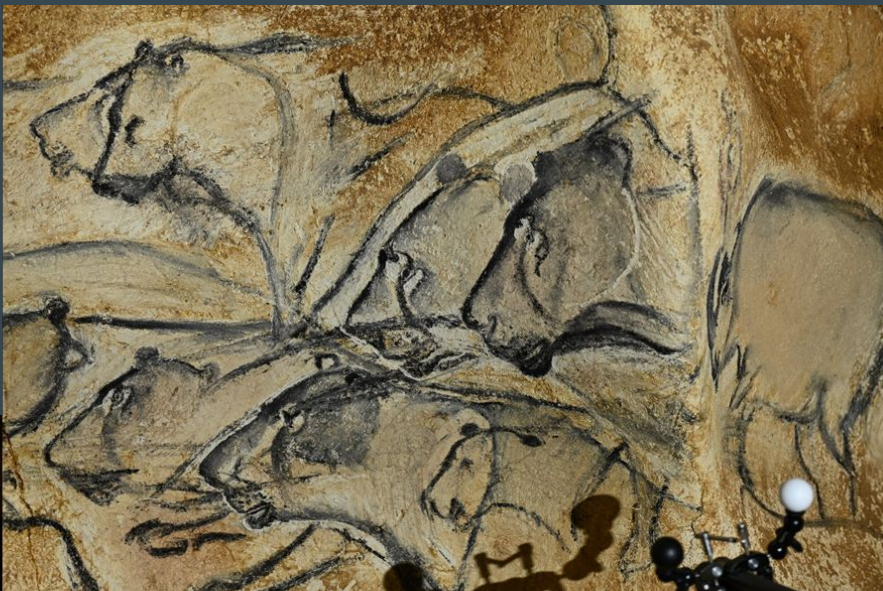

#### II/ Détection automatique de sphères : exemple

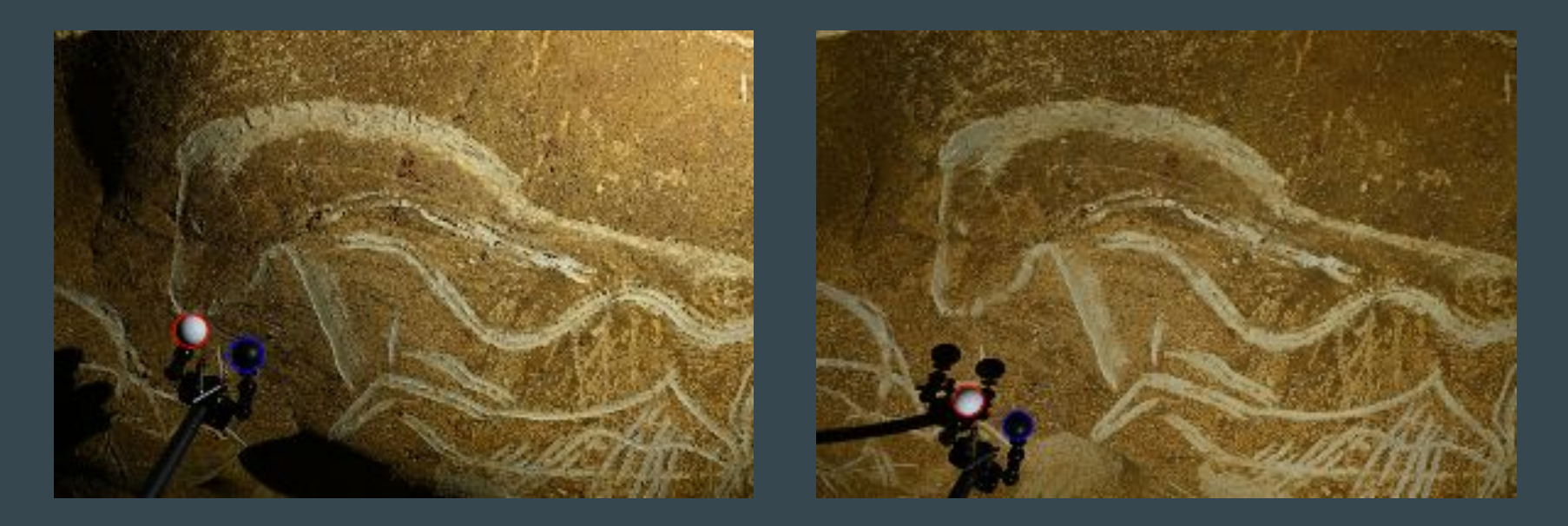

Détection et classification automatique des sphères d'étalonnage dans 2 images (parmi 16)

## II/ Sphère au bout d'une perche : résultats

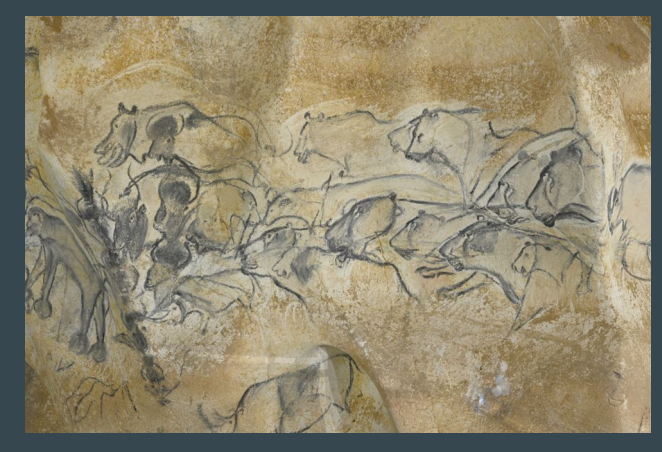

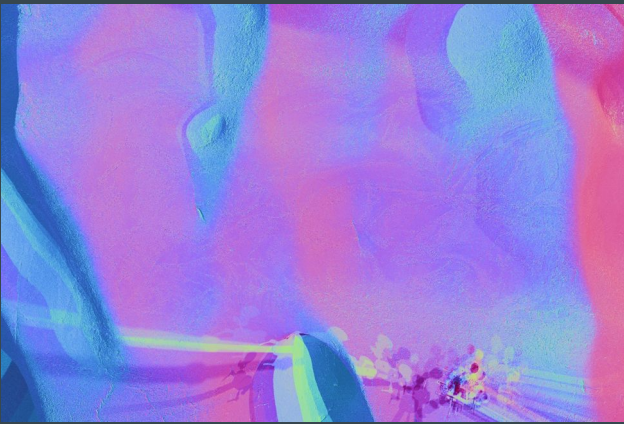

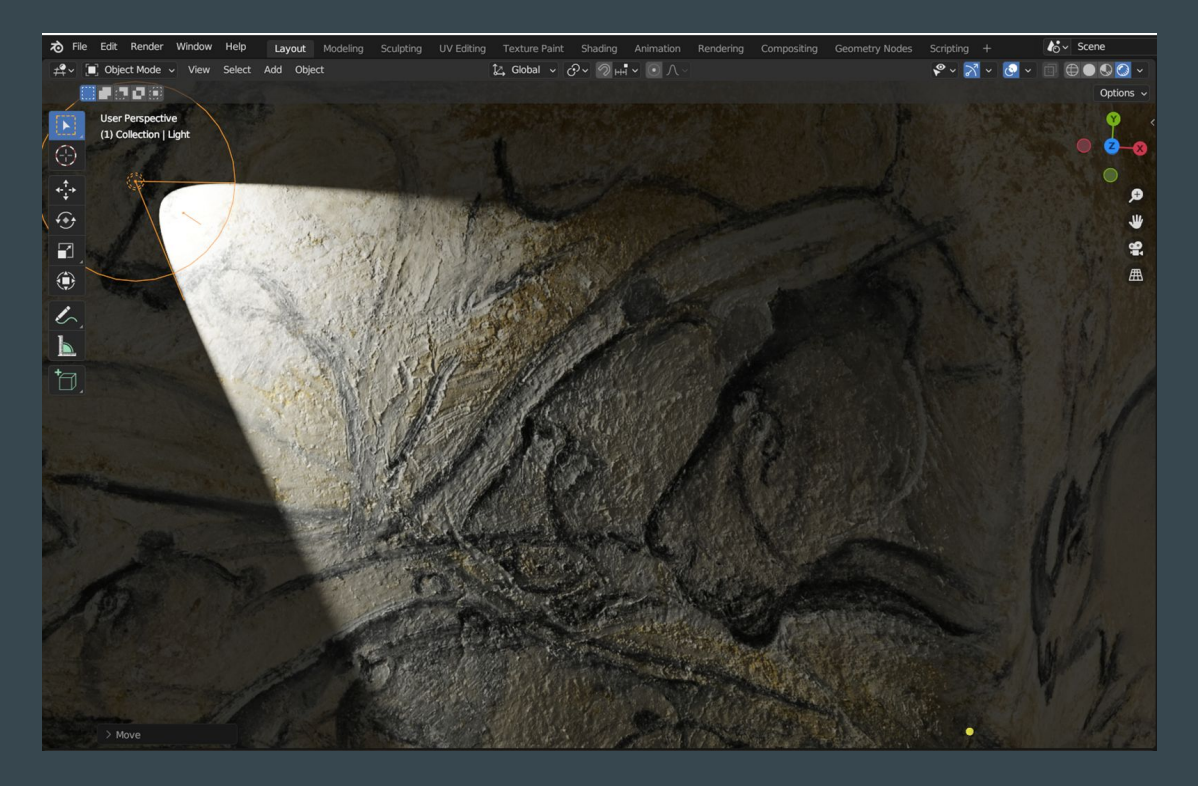

Simulation du ré-éclairage de cette scène dans Blender

### II/ Stéréophotométrie avec des données de RTI (1/2)

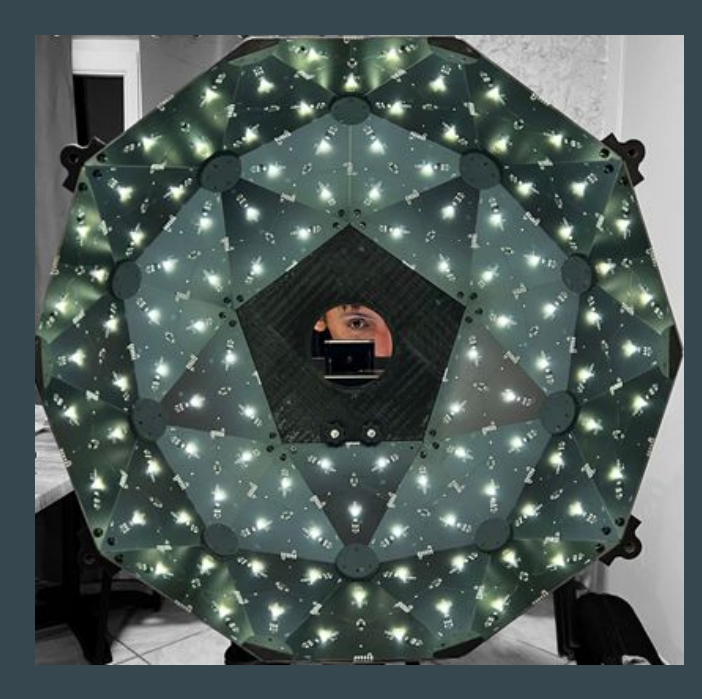

Dôme de RTI (société Mercurio)

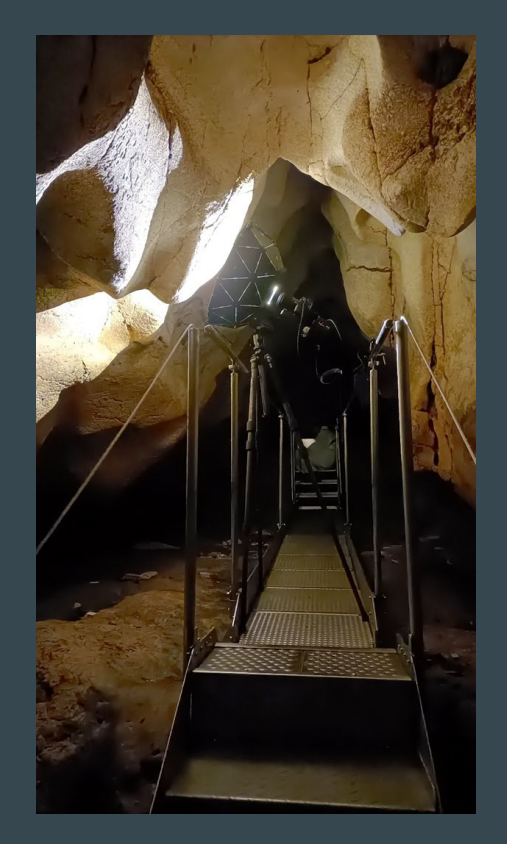

# II/ Stéréophotométrie avec des données de RTI (2/2)

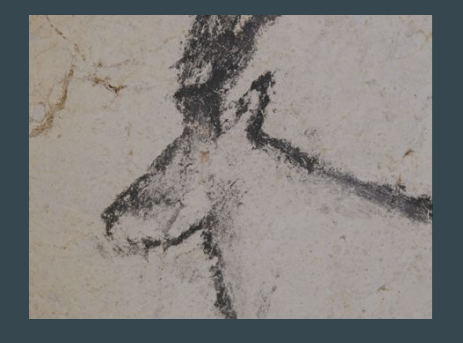

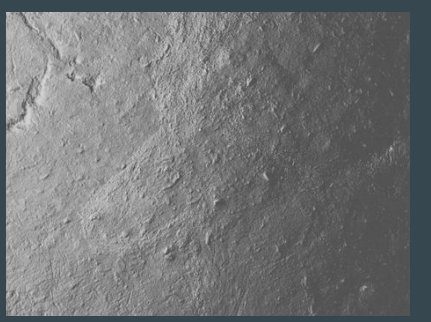

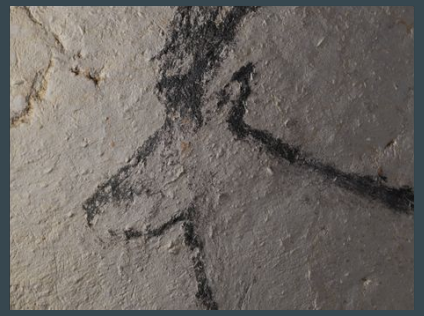

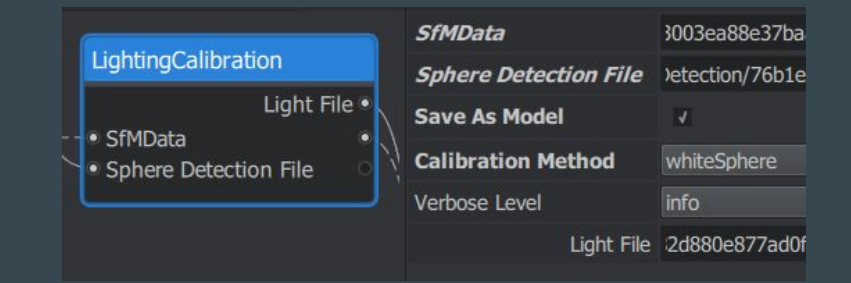

Dans Meshroom :

- Le nœud d'étalonnage (LightingCalibration) permet de sauvegarder un modèle d'éclairage
- Utilisation d'un fichier .lp décrivant l'éclairage

Exemple à partir de données de RTI. En haut : albédo et relief estimés par stéréophotométrie. En bas : combinaison des deux dans Blender.

## III/ Stéréophotométrie et photogrammétrie

Photogrammétrie - Poses de la caméra + Nuage de points épars

Utilisation de ces points pour l'intégration des normales

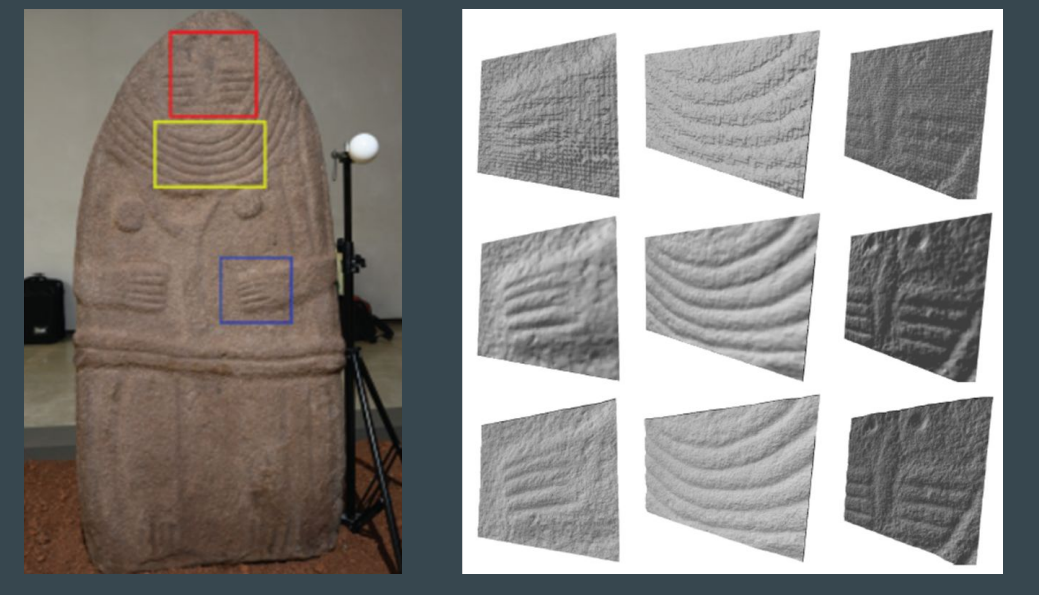

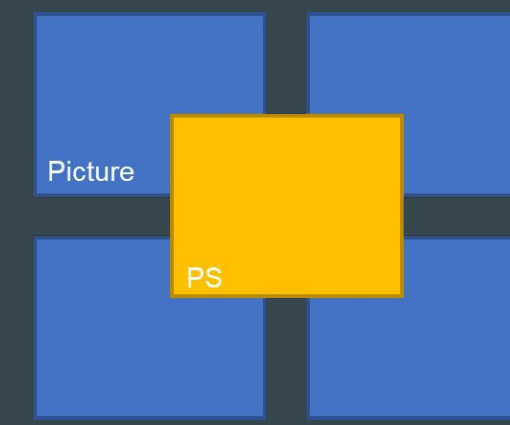

Stéréoscopie multi-vues

Maillage 3D

Stéréophotométrie

Cartes de profondeur des zones encadrées en bleu, jaune et rouge

#### III/ Stéréophotométrie multi-vues

#### Stéréophotométrie  $\rightarrow$  Une carte d'albédo + Une carte de normales par pose de la caméra

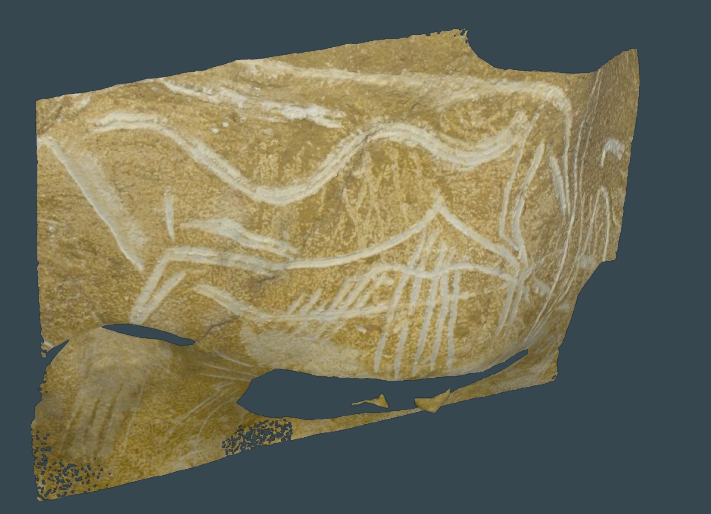

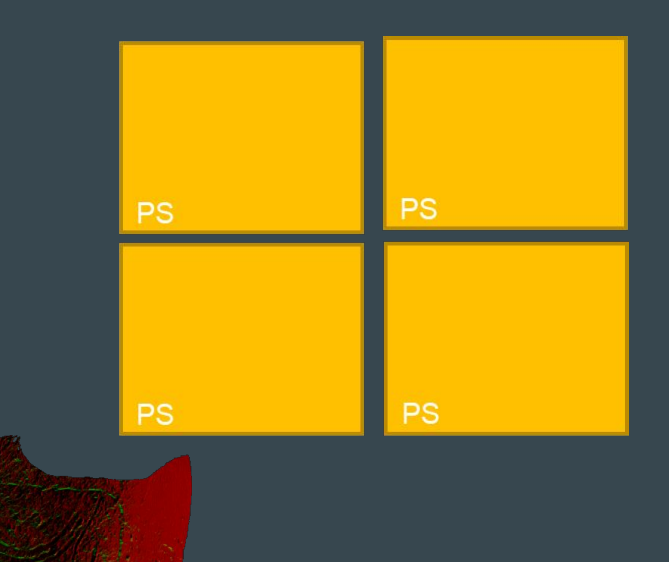

Texture du maillage par les 4 cartes d'albédo (à gauche) ou par les 4 cartes de normales (à droite)

## **Conclusion**

#### Stéréophotométrie dans Meshroom

- Détection automatique des sphères d'étalonnage de l'éclairage
- Estimation de l'éclairage
- Estimation de la carte d'albédo et de la carte de normales

Dans la prochaine version de Meshroom (2023.3, sortie prévue cette semaine)

- Texture du maillage par les cartes d'albédo ou les carte de normales
- Utilisation de données de RTI (acquises avec ou sans dôme)

#### Perspectives de recherche

- Amélioration de l'estimation de l'éclairage
	- Prise en compte de la perspective (image d'une sphère = ellipse)
	- Estimation de l'éclairage sans sphère
- Amélioration de l'estimation de la couleur
- Utilisation de données à large gamme dynamique (HDR)
- Identification des matériaux et d'autres modèles de BRDF
- Stéréoscopie multi-vues  $\rightarrow$  Véritable technique de reconstruction 3D
- Stéréophotométrie par apprentissage (IA)

## Perspectives de développement logiciel

- Intégration des normales  $\rightarrow$  Carte de profondeur (reconstruction 2.5D)
- Ajout d'un "shader" et d'un modèle de ré-éclairage prenant en compte la BRDF
- Développement d'outils de géoréférencement et d'orthoprojection
- Intégration d'AliceVision dans l'écosystème du consortium 3D SHS
- Développement de l'interopérabilité avec d'autres solutions libres

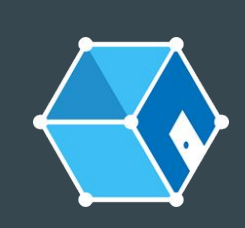

#### alicevision.org

github.com/alicevision/meshroom

antoine.laurent@univ-tlse2.fr